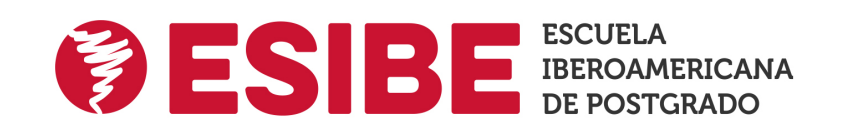

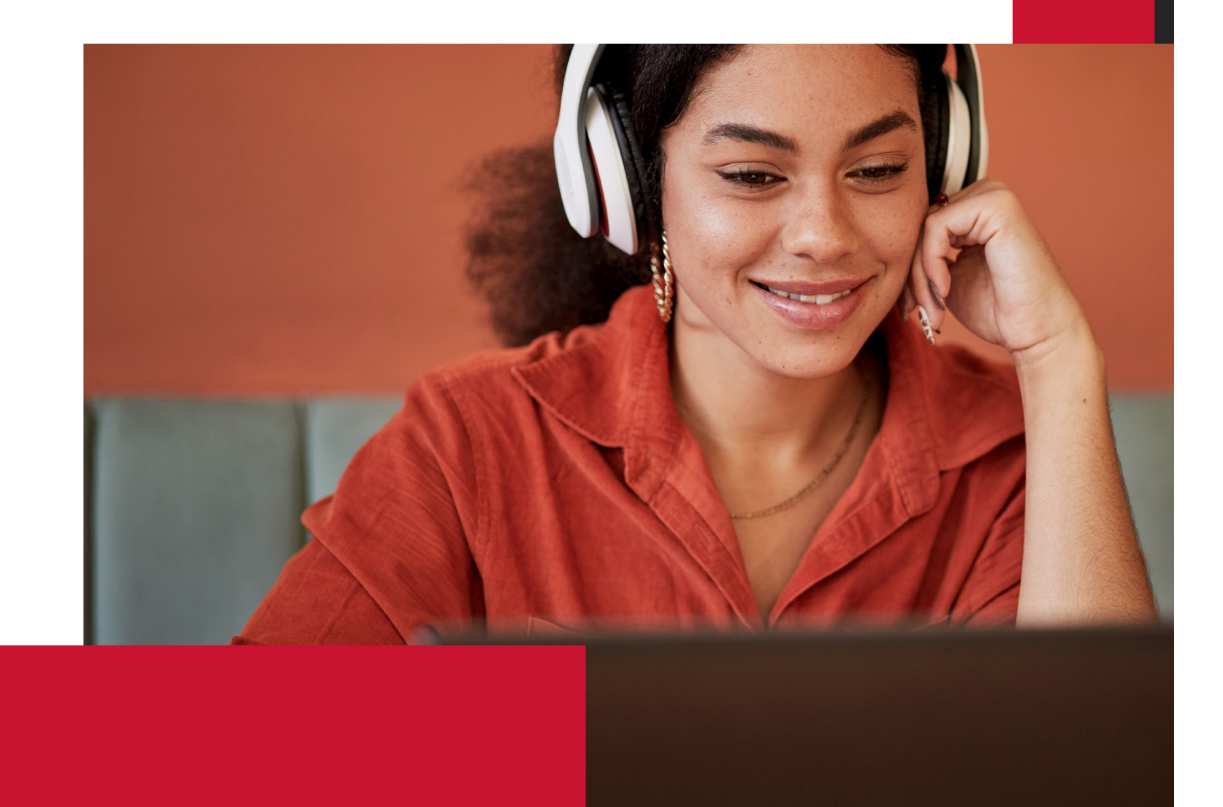

Titulación expedida por Escuela Iberoamericana de Postgrado

# Maestría en Desarrollo de Software

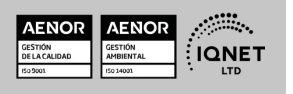

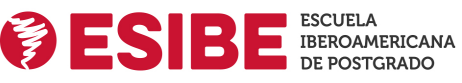

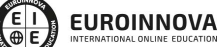

Solicita información gratis

## **ALIANZA** ESIBE Y UNIVERSIDAD DEL NORTE

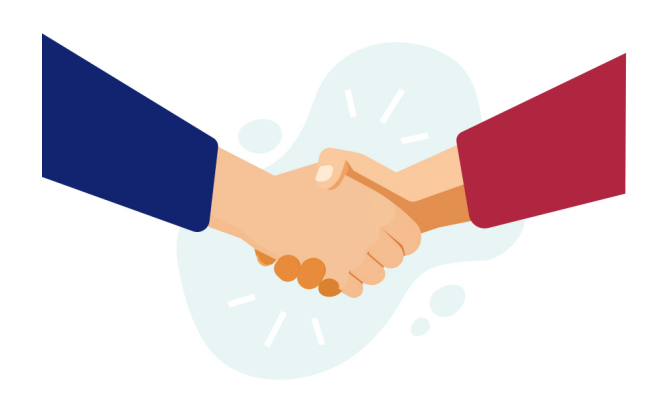

ESIBE, Escuela Iberoamericana de Postgrado colabora estrechamente con la Universidad del Norte con el objetivo de democratizar el acceso a la educación y apostar por la implementación de la tecnología en el sector educativo. Para cumplir con esta misión, ambas entidades aúnan sus conocimientos y metodologías de enseñanza, logrando así una formación internacional y diferenciadora.

Esta suma de saberes hace que el proceso educativo se enriquezca y ofrezca al alumnado una oferta variada, plural y de alta calidad. La formación aborda materias desde un enfoque técnico y práctico, buscando contribuir al desarrollo de las capacidades y actitudes necesarias para el desempeño profesional.

## **ACREDITACIONES**

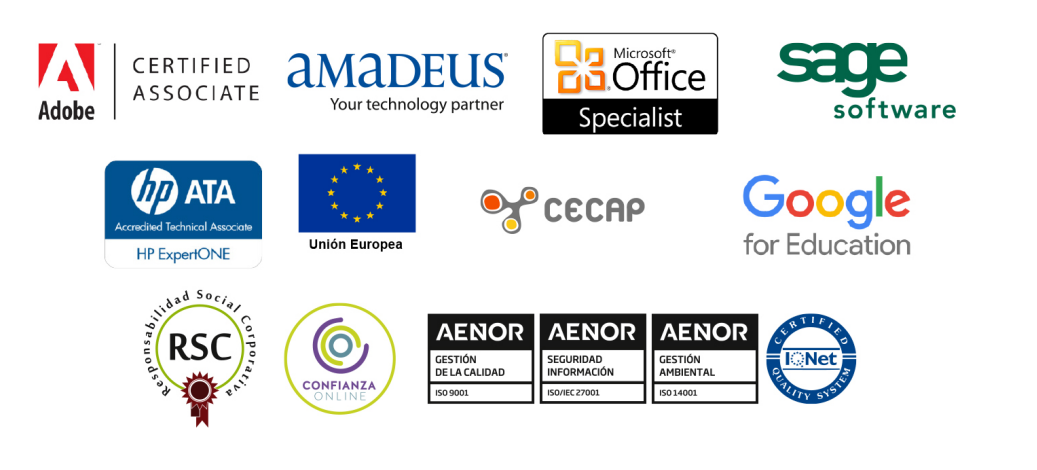

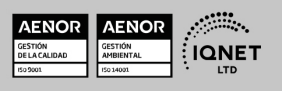

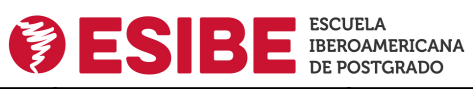

**EUROINNOVA** 

Maestría en Desarrollo de Software

Ver curso en la web

Solicita información gratis

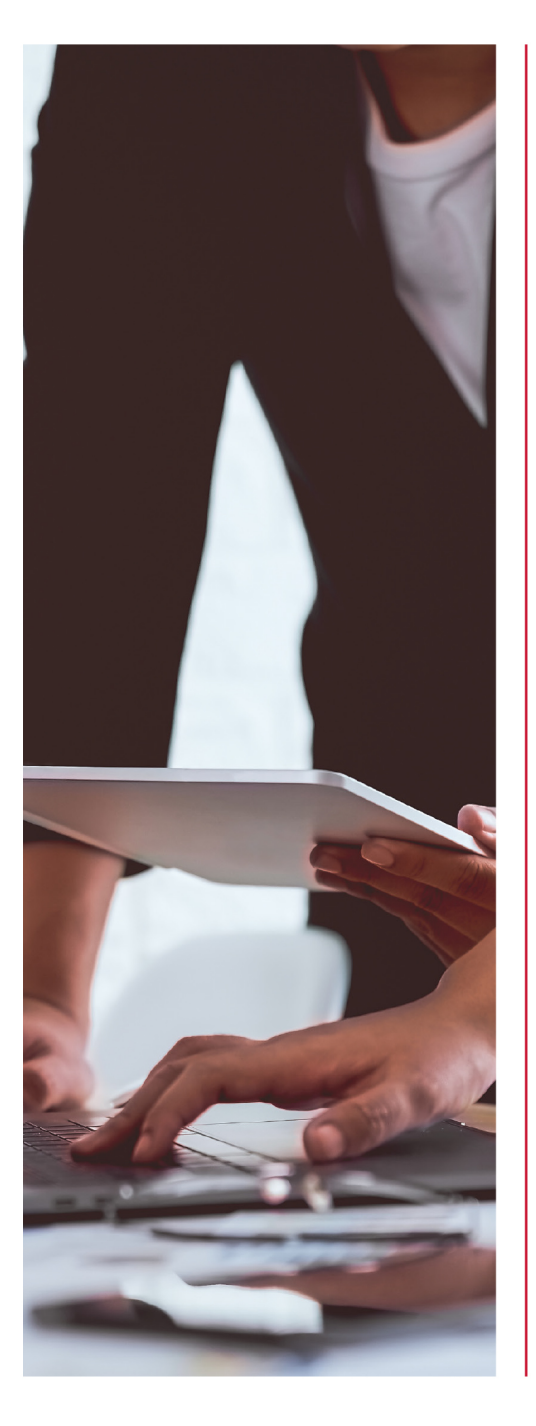

### Escuela Iberoamericana de Formación en línea.

ESIBE nace con la misión de crear un punto de encuentro entre Europa y América. Desde hace más de 18 años trabaja para cumplir con este reto, teniendo como finalidad potenciar el futuro empresarial de los profesionales de ambos continentes a través de programas de master, masters oficiales, master universitarios y maestrías.

ESIBE cuenta con Euroinnova e INESEM como entidades educativas de formación online colaboradoras, trabajando unidas para brindar nuevas oportunidades a sus estudiantes. Gracias al trabajo conjunto de estas instituciones, se ha conseguido llevar un modelo pedagógico único a miles de estudiantes y se han trazado alianzas estratégicas con diferentes universidades de prestigio.

ESIBE se sirve de la Metodología Active, una forma de adquirir conocimientos diferente que prima el aprendizaje personalizado atendiendo al contexto del estudiante, a sus objetivos y a su ritmo de aprendizaje. Para consequir ofrecer esta forma particular de aprender. la entidad educativa se sirve de la Inteligencia Artificial y de los últimos avances tecnológicos.

ESIBE apuesta por ofrecer a su alumnado una formación de calidad sin barreras físicas, aprendiendo 100 % online, de forma flexible y adaptada a las necesidades e inquietudes del alumnado.

#### ¡Aprende disfrutando de una experiencia que se adapta a ti!

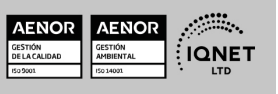

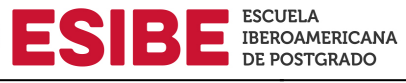

Solicita información gratis

**EUROINNOVA** 

### **VALORES**

Los valores sobre los que se asienta Euroinnova son:

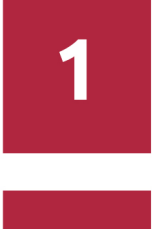

## **Accesibilidad**

Somos cercanos y comprensivos, trabajamos para que todas las personas tengan oportunidad de seguir formándose.

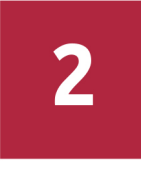

#### **Honestidad**

Somos claros y transparentes, nuestras acciones tienen como último objetivo que el alumnado consiga sus objetivos, sin sorpresas.

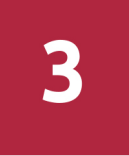

### **Practicidad**

Formación práctica que suponga un aprendizaje significativo. Nos esforzamos en ofrecer una metodología práctica.

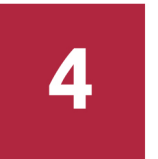

#### **Empatia**

Somos inspiracionales y trabajamos para entender al alumno y brindarle así un servicio pensado por y para él.

A día de hoy, han pasado por nuestras aulas más de 300.000 alumnos provenientes de los cinco continentes. Euroinnova es actualmente una de las empresas con mayor índice de crecimiento y proyección en el panorama internacional.

Nuestro portfolio se compone de cursos online, cursos homologados, baremables en oposiciones y formación superior de postgrado y máster.

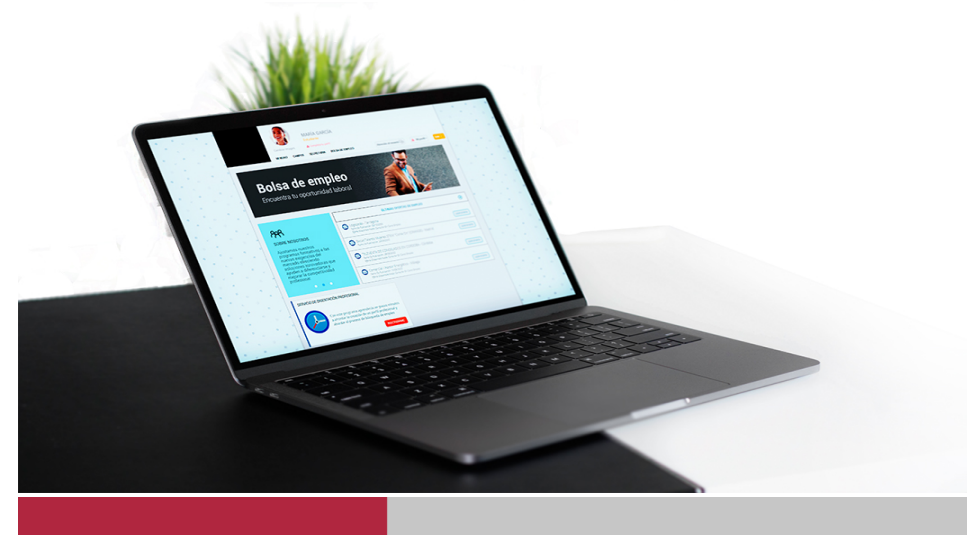

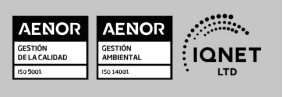

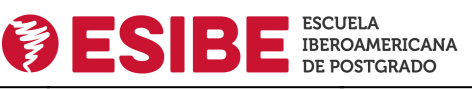

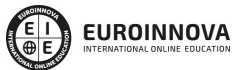

Maestría en Desarrollo de Software

Ver curso en la web

Solicita información gratis

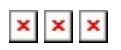

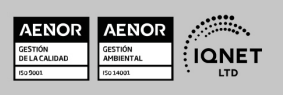

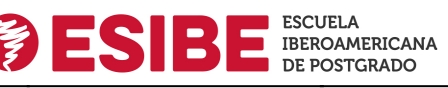

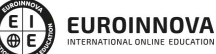

Maestría en Desarrollo de Software

Ver curso en la web

Solicita información gratis

## Maestría en Desarrollo de Software

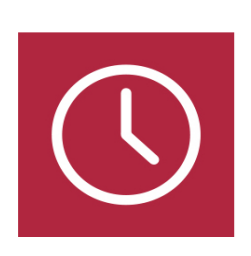

DURACIÓN 1500 horas

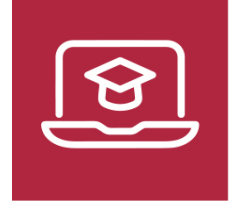

MODALIDAD Semipresencial

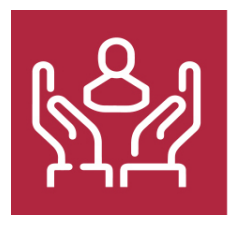

ACOMPAÑAMIENTO PERSONALIZADO

## TITULACIÓN

Titulación de Maestría de Desarrollo de Software con 1500 horas expedida por ESIBE (ESCUELA IBEROAMERICANA DE POSTGRADO).

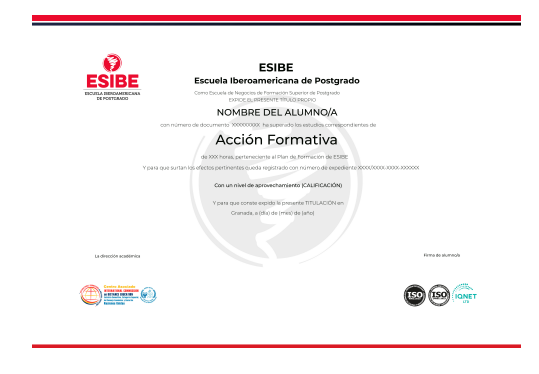

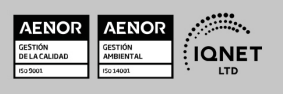

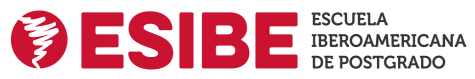

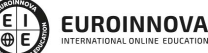

Solicita información gratis

## **DESCRIPCIÓN**

¿Te gustaría formar parte del equipo de profesionales que lideren el cambio digital de las empresas más punteras? Realizando la Maestría en Desarrollo de Software de ESIBE estarás preparado para esta exigente misión. Cada vez son más las empresas que necesitan impulsar su productividad con herramientas tecnológicas que agilicen sus flujos de trabajos, sin importar lo grandes o pequeñas que sean. Por eso, contratan a expertos en desarrollo de software personalizados que sean capaces de ceñirse a sus necesidades. Si quieres convertirte en un pilar clave del desarrollo empresarial y en un agente activo de la transformación digital, no dudes en cursar esta maestría con nosotros.

## **OBJETIVOS**

- Podrás dirigir y plantear nuevos proyectos informáticos.
- Aprenderás a calcular la rentabilidad de los proyectos.
- Trabajarás con Microsoft Project, empresa líder en el diseño de softwares.
- Implantarás las metodologías ágiles en el equipo de trabajo.
- Serás capaz de mejorar la usabilidad de los softwares ya implantados.
- Verás los campos de aplicación del full stack development.

## A QUIÉN VA DIRIGIDO

Esta maestría en desarrollo de software está especialmente diseñada para todos aquellos profesionales del desarrollo y la programación que quieran orientar su carrera hacia la dinamización empresarial que, obligadamente, pasa por una transformación digital. Ingenieros informáticos, expertos en redes y sistemas, especialistas en robótica y cualquier apasionado de las nuevas tecnologías podrá cursar la Maestría en Desarrollo de Software de ESIBE.

## PARA QUÉ TE PREPARA

El objetivo de la Maestría en Desarrollo de Software es que actualices tus conocimientos de

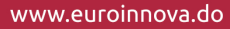

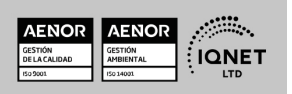

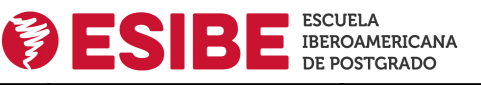

Solicita información gratis

desarrollo y programación para que seas capaz de crear los softwares más creativos y efectivos según las necesidades requeridas por tu empresa o cliente. Realizando esta maestría estarás capacitado para aplicar los principios técnicos y métodos para construir, implementar, instalar, mantener y manejar sistemas de información.

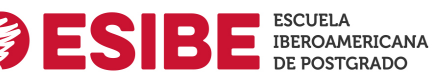

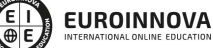

Maestría en Desarrollo de Software

Ver curso en la web

Solicita información gratis

#### Programa Formativo

# MÓDULO 1. GESTIÓN DE PROYECTOS INFORMÁTICOS

### UNIDAD DIDÁCTICA 1. INTRODUCCIÓN AL PROYECTO

- 1. Características principales
- 2. Requerimientos: humanos y materiales
- 3. Limitaciones de un proyecto
- 4. Ámbito del proyecto
- 5. Finalidad del proyecto

#### UNIDAD DIDÁCTICA 2. RENTABILIDAD DEL PROYECTO

- 1. Estructuración de gastos
- 2. Importancia y realización del presupuesto
- 3. Cálculo de resultados (Profit And Loss)
- 4. El business case
- 5. Continuidad con la atención al presupuesto
- 6. Valoraciones finales sobre el presupuesto

#### UNIDAD DIDÁCTICA 3. PREVENCIÓN DE RIESGOS

- 1. Los tres ejes o modelos
- 2. Estimación de los riesgos
- 3. Posibles riesgos

#### UNIDAD DIDÁCTICA 4. INICIOS DEL PROYECTO

- 1. Primeros pasos
- 2. Selección de ideas
- 3. Organización del trabajo

#### UNIDAD DIDÁCTICA 5. ANÁLISIS PREVIO AL DESARROLLO

- 1. Sector
- 2. Funcionalidades posibles
- 3. Contexto técnico
- 4. Generación de documentación

#### UNIDAD DIDÁCTICA 6. DESARROLLO

- 1. Calidad del código y su gestión
- 2. Control de versiones
- 3. Entorno de pruebas

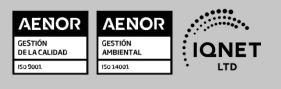

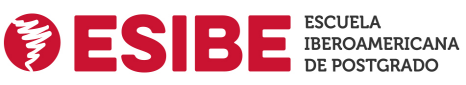

Solicita información gratis

4. La industrialización

#### UNIDAD DIDÁCTICA 7. REPOSITORIOS Y ARQUITECTURAS

- 1. La integración y sus inconvenientes
- 2. Las arquitecturas
- 3. Cloud-computing

#### UNIDAD DIDÁCTICA 8. CONTROL Y SEGUIMIENTO

- 1. El seguimiento del proyecto
- 2. Problemas e imprevistos
- 3. La dirección de control

#### UNIDAD DIDÁCTICA 9. LA PLANIFICACIÓN Y LA ESTIMACIÓN

- 1. Estimación sobre el tiempo necesario del jefe de proyecto
- 2. La gestión y estimación de los recursos
- 3. La planificación general
- 4. Finalización del proyecto

## MÓDULO 2. MICROSOFT PROJECT 2019

#### UNIDAD DIDÁCTICA 1. INTRODUCCIÓN A PROJECT 2019

- 1. Conceptos iniciales de administración de Proyectos
- 2. Entrar y salir del programa
- 3. El Interfaz Componentes de la ventana de Project 2019

#### UNIDAD DIDÁCTICA 2. PRIMEROS PASOS. OPCIONES DE VISUALIZACIÓN Y PERSONALIZACIÓN CON PROJECT 2019

- 1. Crear un nuevo proyecto
- 2. Ver un proyecto
- 3. Cambiar la escala temporal de una vista
- 4. Ocultar o mostrar una columna (quitar o agregar una columna)
- 5. Ajustar el texto en una celda
- 6. Dar formato al gráfico de barras de una vista Diagrama de Gantt

#### UNIDAD DIDÁCTICA 3. PROGRAMACIÓN DE TAREAS CON PROJECT 2019

- 1. Conceptos Opciones de programación
- 2. Crear tareas únicas y repetitivas
- 3. Organizar tareas en subtareas y tareas de resumen
- 4. Crear un hito
- 5. Desactivar una tarea
- 6. Interrumpir el trabajo en una tarea (dividir una tarea)
- 7. Vincular tareas dentro del proyecto

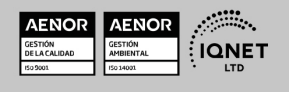

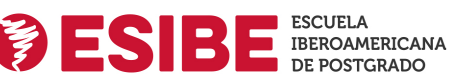

Ver curso en la web Maestría en Desarrollo de Software

Solicita información gratis

- 8. Delimitar las tareas (restricciones)
- 9. Uso de la herramienta Inspeccionar

#### UNIDAD DIDÁCTICA 4. PROGRAMACIÓN DE RECURSOS CON PROJECT 2019

- 1. Tipos de recursos
- 2. Agregar recursos
- 3. Asignar recursos
- 4. Administrar recursos Redistribuir asignaciones
- 5. Trabajar con la vista Organizador de equipo
- 6. Agrupar tareas o recursos

#### UNIDAD DIDÁCTICA 5. ASIGNACIÓN DE COSTOS CON PROJECT 2019

- 1. Tipos de costos que están disponibles en Project
- 2. Asignación de costos a recursos
- 3. Recursos de costo
- 4. Asignación de costos a tareas
- 5. Acumulación de costos
- 6. Visualización de los costos del proyecto

#### UNIDAD DIDÁCTICA 6. SEGUIMIENTO DE PROYECTOS CON PROJECT 2019

- 1. Crear o actualizar una línea de base o un plan provisional
- 2. Introducir el porcentaje completado de las tareas
- 3. Ruta crítica para la administración del proyecto

#### UNIDAD DIDÁCTICA 7. GUARDAR, EXPORTAR E IMPRIMIR, CON PROJECT 2019

- 1. Guardar un proyecto
- 2. Exportar o importar datos a otro formato de archivo
- 3. Imprimir una vista o informe

#### UNIDAD DIDÁCTICA 8. TRABAJAR CON VARIOS PROYECTOS

- 1. Inserción de un proyecto en un proyecto principal
- 2. Realizar cambios en un subproyecto sin cambiar el archivo original
- 3. Mostrar una única ruta crítica para varios proyectos
- 4. Cómo se ven afectados los recursos cuando se combinan los archivos
- 5. Grupo de recursos
- 6. Comparar proyectos

## MÓDULO 3. AGILE PROJECT MANAGEMENT

#### UNIDAD DIDÁCTICA 1. INTRODUCCIÓN A LAS METODOLOGÍAS ÁGILES

- 1. Ingeniería de software, sus principios y objetivos
- 2. Metodologías en Espiral, Iterativa y Ágiles

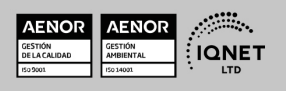

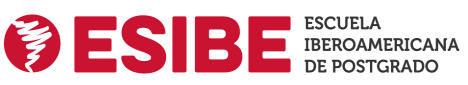

Solicita información gratis Ver curso en la web

- 3. Prácticas ágiles
- 4. Métodos ágiles
- 5. Evolución de las metodologías ágiles
- 6. Metodologías ágiles frente a metodologías pesadas

#### UNIDAD DIDÁCTICA 2. AGILE PROJECT THINKING

- 1. Principios de las metodologías ágiles
- 2. Agile Manifesto
- 3. User History

#### UNIDAD DIDÁCTICA 3. LA PLANIFICACIÓN ÁGIL: AGILE LEADERSHIP Y CREATIVIDAD

- 1. La interacción como alternativa a la planificación lineal
- 2. La comunicación y la motivación
- 3. Características del liderazgo participativo
- 4. Pensamiento disruptivo y desarrollo de la idea
- 5. Prueba y error, learning by doing

#### UNIDAD DIDÁCTICA 4. METODOLOGÍA EXTREME PROGRAMMING (XP)

- 1. Definición y características de Extreme Programming
- 2. Fases y reglas de XP
- 3. La implementación y el diseño
- 4. Los valores de XP
- 5. Equipo y cliente de XP

#### UNIDAD DIDÁCTICA 5. METODOLOGÍA SCRUM

- 1. La teoría Scrum: framework
- 2. El equipo
- 3. Sprint Planning
- 4. Cómo poner en marcha un Scrum

#### UNIDAD DIDÁCTICA 6. DESARROLLO DEL MÉTODO KANBAN

- 1. Introducción al método Kanban
- 2. Consejos para poner en marcha kanban
- 3. Equipo
- 4. Business Model Canvas o lienzo del modelo de negocio
- 5. Scrumban

#### UNIDAD DIDÁCTICA 7. LEAN THINKING

- 1. Introducción al Lean Thinking
- 2. Lean Startup

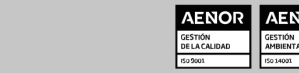

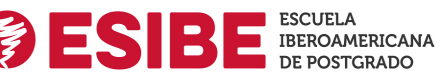

**EUROINNOVA** 

UNIDAD DIDÁCTICA 8. OTRAS METODOLOGÍAS ÁGILES Y TÉCNICAS ÁGILES

- 1. Agile Inception Deck
- 2. Design Thinking
- 3. DevOps
- 4. Dynamic Systems Development Method (DSDM)
- 5. Crystal Methodologies
- 6. Adaptative Software Development (ASD)
- 7. Feature Driven Development (FDD)
- 8. Agile Unified Process

## MÓDULO 4. FUNDAMENTOS DEL DESARROLLO DE **SOFTWARE**

#### UNIDAD DIDÁCTICA 1. INTRODUCCIÓN AL DESARROLLO DE SOFTWARE

- 1. Concepto de programa informático
- 2. Código fuente, código objeto y código ejecutable; máquinas virtuales
- 3. Tipos de lenguajes de programación
- 4. Características de los lenguajes más difundidos
- 5. Fases del desarrollo de una aplicación

#### UNIDAD DIDÁCTICA 2. EL PROCESO DEL DESARROLLO DE SOFTWARE

- 1. Modelos del ciclo de vida del software
- 2. Análisis y especificación de requisitos
- 3. Diseño
- 4. Implementación. Conceptos generales de desarrollo de software
- 5. Validación y verificación de sistemas
- 6. Pruebas de software
- 7. Calidad del software
- 8. Herramientas de uso común para el desarrollo de software
- 9. Gestión de proyectos de desarrollo de software

#### UNIDAD DIDÁCTICA 3. ARQUITECTURAS WEB

- 1. Concepto de arquitectura web
- 2. El modelo de capas
- 3. Plataformas para el desarrollo en las capas servidor
- 4. Herramientas de desarrollo orientadas a servidor de aplicaciones web

#### UNIDAD DIDÁCTICA 4. INSTALACIÓN Y CONFIGURACIÓN BÁSICA DEL SERVIDOR WEB

- 1. Instalación del servidor web
- 2. Control del servicio. Inicio y parada
- 3. Creación de entradas DNS
- 4. Directivas básicas de configuración
- 5. Herramientas de configuración

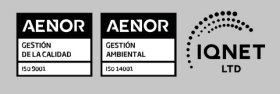

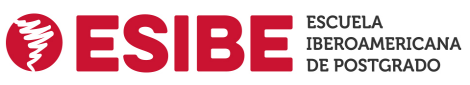

Maestría en Desarrollo de Software

Solicita información gratis

**EUROINNOVA** 

6. Mantenimiento del servicio

#### UNIDAD DIDÁCTICA 5. DESCRIPCIÓN DE LOS SERVICIOS, ESTRUCTURA Y ADMINISTRACIÓN DE SISTEMAS OPERATIVOS

- 1. Definición y conceptos básicos sobre sistemas operativos
- 2. Características estructurales de los sistemas operativos
- 3. Herramientas administrativas de uso común en sistemas operativos

#### UNIDAD DIDÁCTICA 6. LA ORIENTACIÓN A OBJETOS

- 1. Principios de la orientación a objetos. Comparación con la programación estructurada
- 2. Clases de objetos
- 3. Objetos
- 4. Herencia
- 5. Modularidad
- 6. Genericidad y sobrecarga
- 7. Desarrollo orientado a objetos
- 8. Lenguajes de modelización en el desarrollo orientado a objetos

#### UNIDAD DIDÁCTICA 7. MODELOS DE DATOS

- 1. Ciclo de vida de los datos
- 2. Tipos de datos
- 3. Definición de un modelo conceptual
- 4. El modelo relacional
- 5. Construcción del modelo lógico de datos
- 6. El modelo físico de datos
- 7. Transformación de un modelo lógico al modelo físico de datos
- 8. Herramientas para la realización de modelos de datos

#### UNIDAD DIDÁCTICA 8. SISTEMAS DE GESTIÓN DE BASES DE DATOS (SGBD)

- 1. Definición de SGBD
- 2. Componentes de un SGBD. Estructura
- 3. Terminología de SGBD
- 4. Administración de un SGBD
- 5. Gestión de transacciones en un SGBD
- 6. Soluciones de SGBD
- 7. Criterios para la selección de SGBD comerciales

#### UNIDAD DIDÁCTICA 9. LENGUAJES DE GESTIÓN DE BASES DE DATOS. EL ESTÁNDAR SQL

- 1. Descripción del estándar SQL
- 2. Creación de bases de datos
- 3. Gestión de registros en tablas
- 4. Consultas
- 5. Conversión, generación y manipulación de datos
- 6. Consultas múltiples. Uniones (joins)

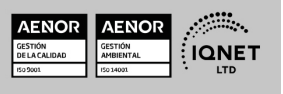

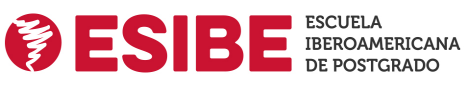

Solicita información gratis Ver curso en la web

- 7. Agrupaciones
- 8. Vistas
- 9. Funciones avanzadas

#### UNIDAD DIDÁCTICA 10. LENGUAJES DE MARCAS DE USO COMÚN

- 1. Origen e historia de los lenguajes de marcas. El estándar XML
- 2. Características de XML
- 3. Estructura de XML
- 4. Estándares basados en XML
- 5. Análisis XML
- 6. Uso de XML en el intercambio de información

## MÓDULO 5. USABILIDAD

#### UNIDAD DIDÁCTICA 1. INTRODUCCIÓN

- 1. Introducción
- 2. La usabilidad
- 3. Qué es UI vs UX interfaz de usuario vs Experiencia de usuario
- 4. Atributos
- 5. Complejidad e importancia de la usabilidad
- 6. Pirámide de prioridades de la usabilidad
- 7. Mejoras de la usabilidad al producto final
- 8. Procesos y herramientas

#### UNIDAD DIDÁCTICA 2. EXPERIENCIA DE USUARIO -UX

- 1. Definición de Experiencia de Usuario
- 2. Principios de la Experiencia de Usuario
- 3. El papel del diseñador UX en el proceso de creación
- 4. Etapas del diseño UX
- 5. Técnicas para el diseño UX
- 6. Herramientas UX

#### UNIDAD DIDÁCTICA 3. DISEÑO CENTRADO EN EL USUARIO

- 1. ¿Qué es el Diseño Centrado en el Usuario?
- 2. ¿Para que sirve el Diseño Centrado en el Usuario?
- 3. Las metodologías del Diseño Centrado en el Usuario
- 4. El marketing centrado en el usuario
- 5. Aplicación del Diseño Centrado en el Usuario
- 6. Ejemplos del Diseño Centrado en el Usuario

#### UNIDAD DIDÁCTICA 4. FORMAS DE ENFOCAR LA USABILIDAD

- 1. Introducción
- 2. Un proceso multidisciplinar

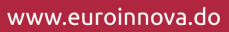

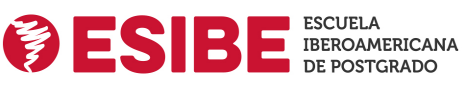

Maestría en Desarrollo de Software Ver curso en la web

Solicita información gratis

- 3. La usabilidad aplicada
- 4. El ciclo diseño-investigación

## UNIDAD DIDÁCTICA 5. INTERFAZ DE USUARIO -UI

- 1. Definición de Interfaz de Usuario UI
- 2. Elementos de la interfaz de Usuario
- 3. Optimización de las interfaces de Usuario
- 4. Herramientas para el diseño UI
- 5. Diseño basado en las percepciones
- 6. Fundamentos del diseño de interacción
- 7. Moodboards
- 8. Qué es el IxD

# MÓDULO 6. PROGRAMACIÓN: FULL STACK DEVELOPMENT

## UNIDAD DIDÁCTICA 1. ¿QUÉ SIGNIFICA FULL STACK DEVELOPMENT?

- 1. Conceptualización de Full Stack Developer
- 2. Características del desarrollador full stack
- 3. Ventajas y desventajas de full stack

## UNIDAD DIDÁCTICA 2. CAMPOS DE APLICACIÓN FULL STACK DEVELOPER

1. Capas de full stack

### UNIDAD DIDÁCTICA 3. GESTIÓN DE VERSIONES: GIT

- 1. ¿Qué es el control de versiones?
- 2. ¿Qué es GIT?
- 3. ¿Por qué GIT?
- 4. Instalación de GIT
- 5. GitHub y su relación con GIT
- 6. Flujo de trabajo en GIT (Workflow)
- 7. Crear un repositorio
- 8. Cambios de archivos
- 9. Deshacer cambios
- 10. Sincronizar repositorios
- 11. Reescribir historial

### UNIDAD DIDÁCTICA 4. LENGUAJE HTML

- 1. Textos en HTML
- 2. Enlaces
- 3. Listas en HTML
- 4. Imágenes y Objetos
- 5. Tablas
- 6. Formularios

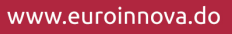

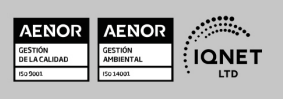

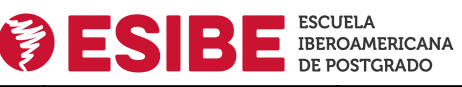

Solicita información gratis

- 7. Marcos
- 8. Estructuras y layout
- 9. Otras etiquetas

#### UNIDAD DIDÁCTICA 5. HOJAS DE ESTILO CSS

- 1. Hojas de estilo
- 2. Historia de CSS
- 3. Añadir estilos
- 4. Soporte de CSS en navegadores
- 5. Especificación oficial
- 6. Funcionamiento básico de CSS
- 7. ¿Cómo incluir CSS en la web?
- 8. Medios CSS
- 9. Comentarios
- 10. Sintaxis de la definición
- 11. Modelo de cajas
- 12. Margen, relleno, bordes y modelo de cajas
- 13. Posicionamiento y visualización
- 14. Posicionamiento
- 15. Visualización

#### UNIDAD DIDÁCTICA 6. JAVASCRIPT

- 1. Introducción a JavaScript
- 2. Fundamentos de programación
- 3. Objetos y Arrays en JavaScript
- 4. Los objetos location e history
- 5. El objeto document
- 6. El objeto form
- 7. Modelo de Objetos del Documento (DOM)
- 8. Manipulación del DOM
- 9. Buenas prácticas

#### UNIDAD DIDÁCTICA 7. BACKEND CON PHP Y MYSQL

- 1. Entorno de trabajo PHP
- 2. Descargar e instalar XAMPP
- 3. ¿Cómo funcionan las páginas PHP?
- 4. Las etiquetas PHP
- 5. Arrays
- 6. Estructuras de repetición
- 7. Estructuras de decisión
- 8. Combinar estructuras
- 9. El bucle foreach
- 10. Funciones
- 11. Programación orientada a objetos
- 12. MySQL

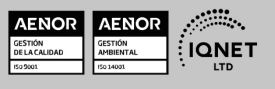

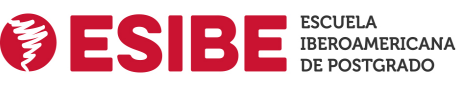

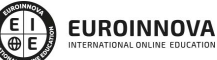

Maestría en Desarrollo de Software Ver curso en la web Solicita información gratis

- 13. Tipos de tablas en MySQL
- 14. Crear bases de datos y tablas
- 15. SQL
- 16. Acceder a la base de datos

#### UNIDAD DIDÁCTICA 8. FRAMEWORKS Y ENTORNOS WEB

- 1. Angular
- 2. Symfony
- 3. Node.js
- 4. React

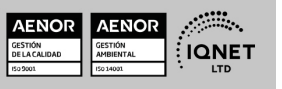